## **Table of Contents**

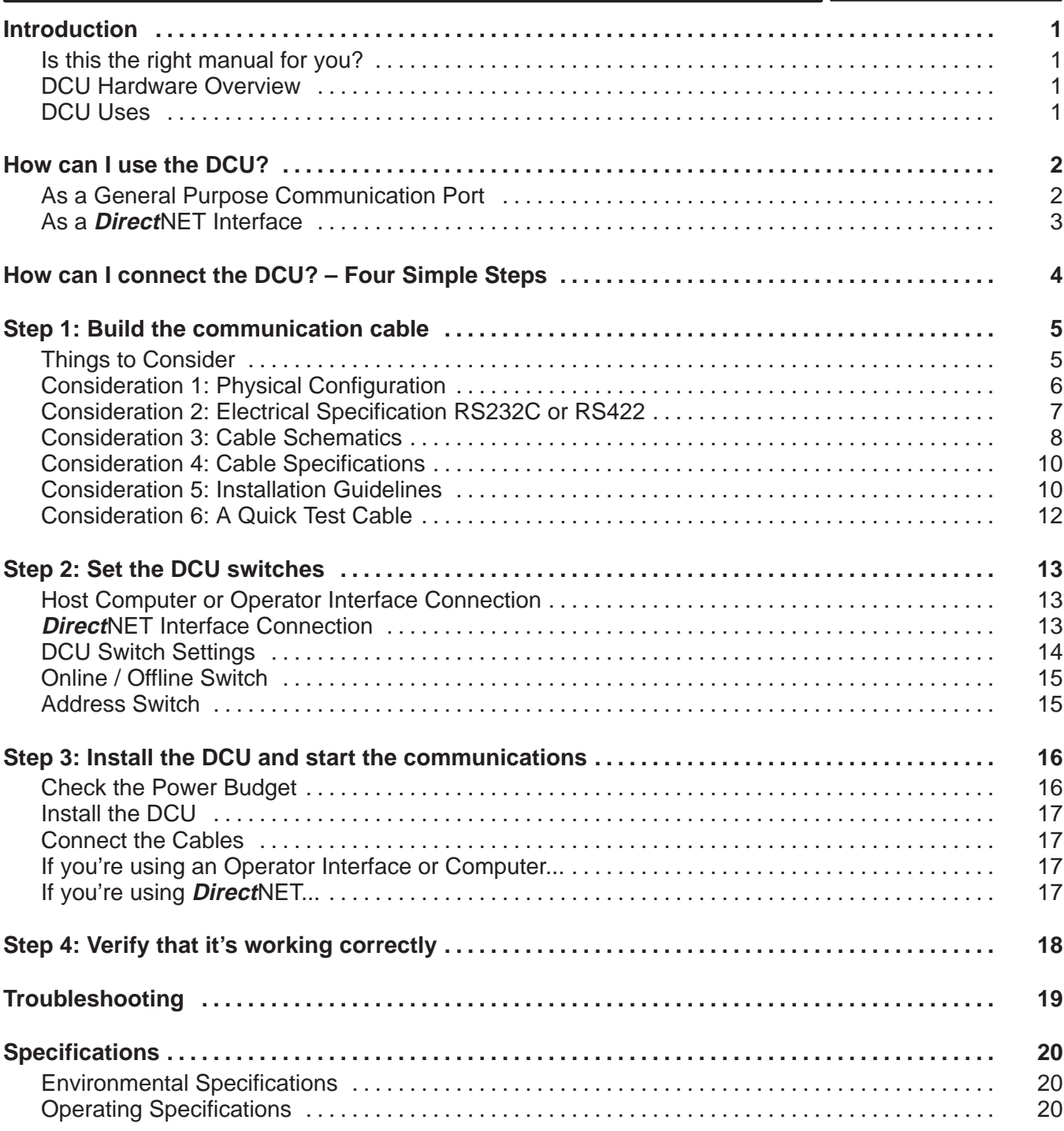